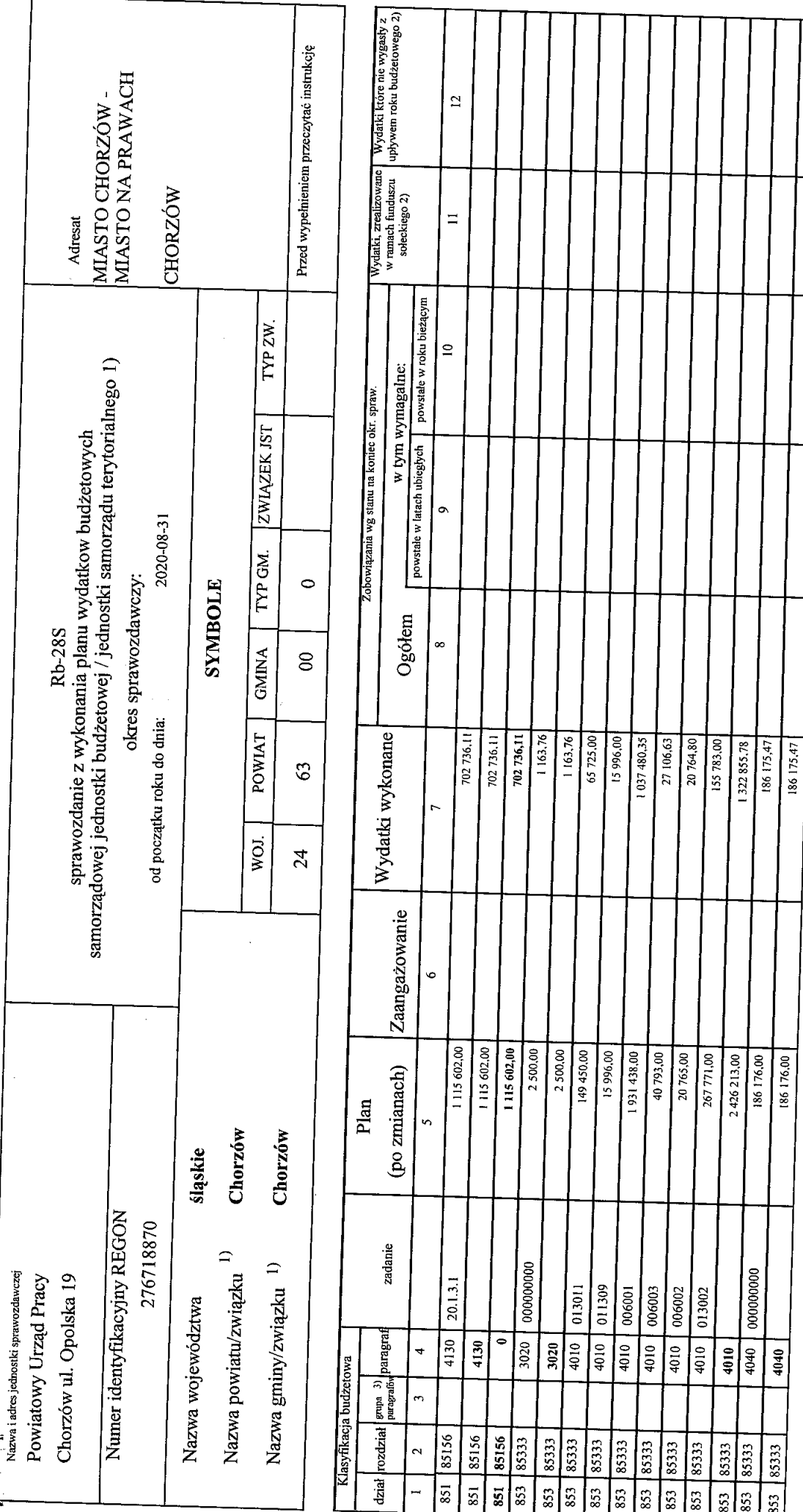

با<br>ب

 $\frac{\text{GLOW} \text{M}}{\text{m} \text{gr}} \bigwedge_{\text{twona}}^{\text{NSEGUV}}$ 

R

Rodzaje zadań:  $\begin{tabular}{ll} PZ,PW,PF \\ leenvffiaator sprawozdania: & 20200910075701 \end{tabular}$ 

Strona 1 **Alqix Powint** ngh

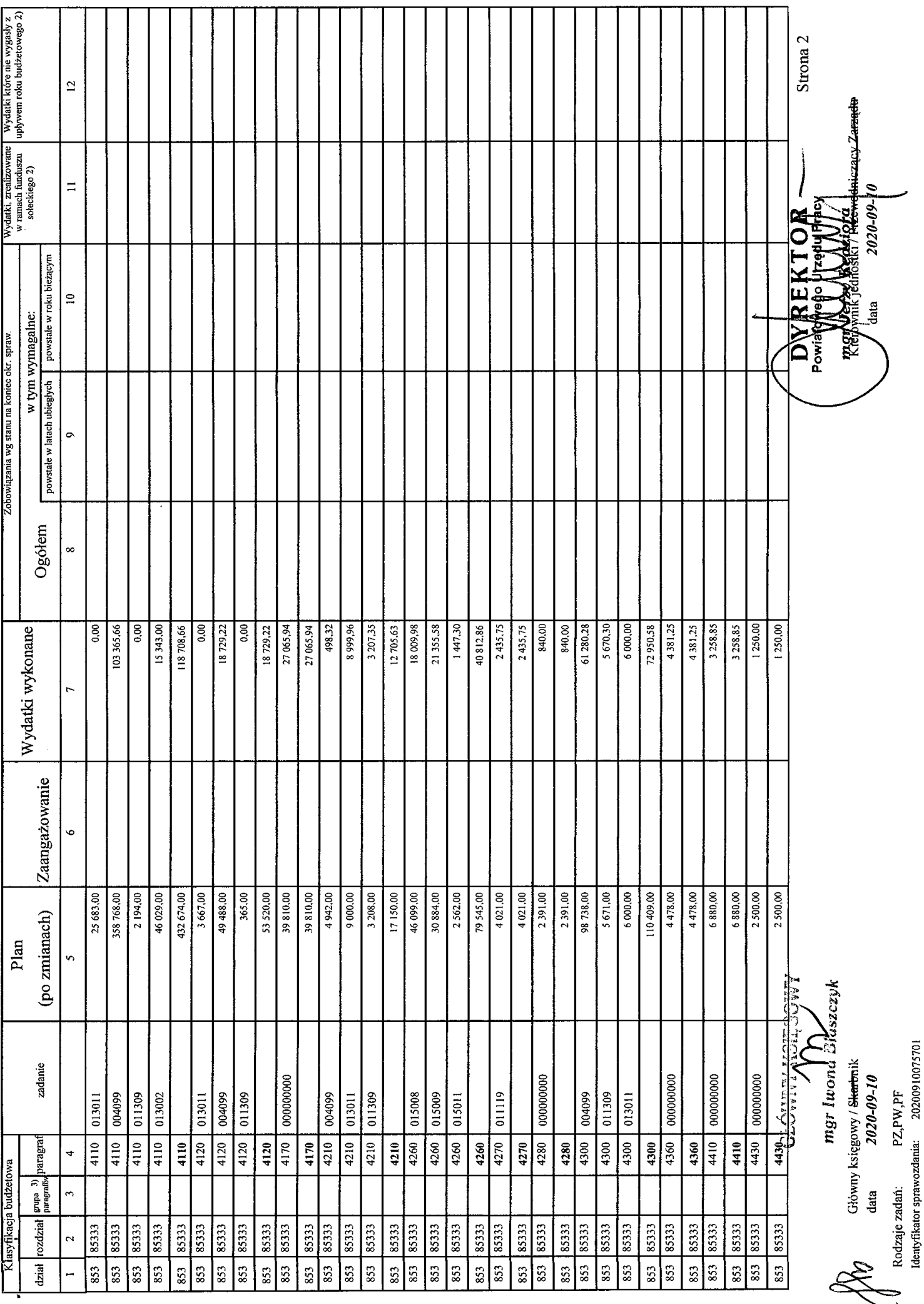

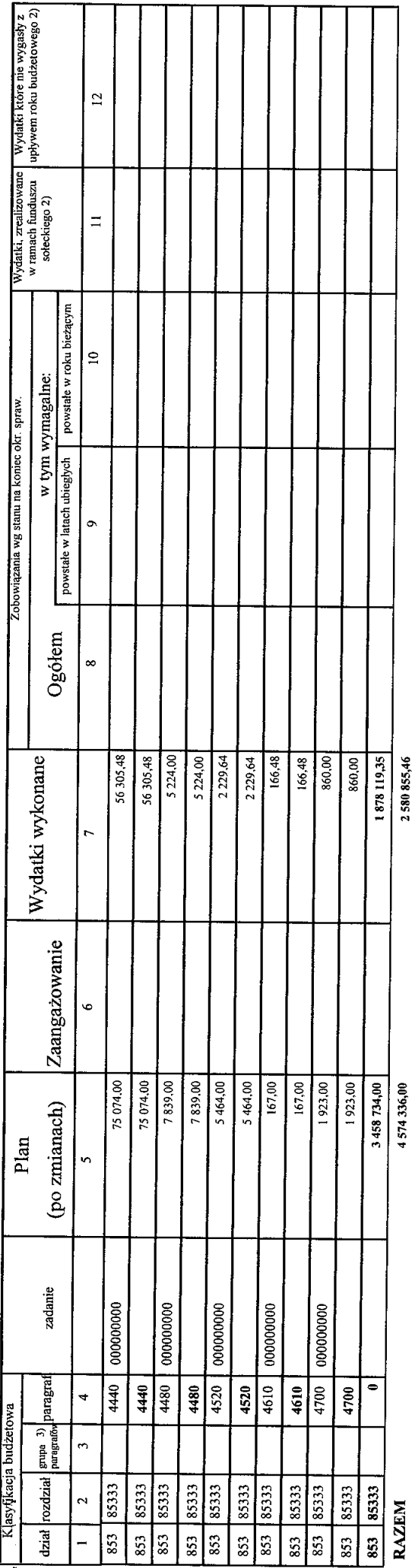

Sprawozdanie negatywne

I) niepotrzebne skreślić<br>2) wypełniać tylko za rok sprawozdawczy<br>3) wypełniają te jednostki, które kwoty wydatków planują w grupach paragrafów

GŁÓWNYNSIEGOWY mgr Iwona Blaszczyk

Rodzaje zadań:  $PZ, PW, PF$ <br>Identyfikator sprawozdania:  $20200910075701$ 

E

Strona 3 Aarzadu. **REKTOR** mgrudhe(Neetistota **Example** 

 $\ddot{\bullet}$